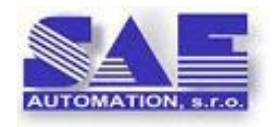

SAE – Automation, s.r.o. Nová Dubnica Spoľahlivý A Efektívny partner pri vývoji Vašich produktov a priemyselnej automatizácií **SAEAUT OPC WebView™**

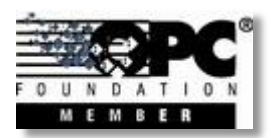

**Zobrazenie dát z rôznych zariadeni vo webovom prehliadači**

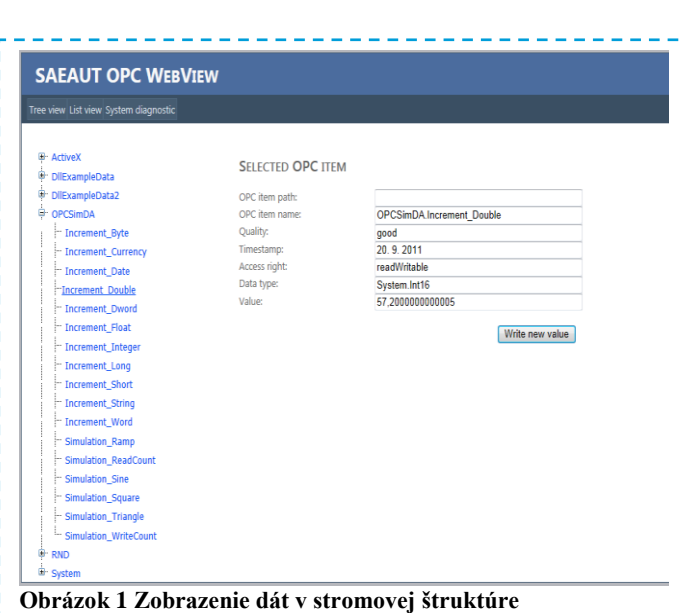

# **Úvod**

SAEAUT OPC WebView™ je **webová aplikácia**, ktorá umožňuje **vizualizovať dáta z rôznych zariadení alebo dátových zdrojov vo webovom prehliadači jednotným spôsobom**. Umožňuje prístup k množine dát z týchto zariadení cez Internet jednoducho zadaním URL napr. v tvare [http://localhost/WebView/.](http://localhost/WebView/) Samozrejme, "localhost" môže byť nahradené vzdialeným serverom, na ktorom je aplikácia nainštalovaná, prístupným cez Internet. Prístup k dátam zo zariadení je pre SAEAUT OPC WebView zabezpečený prostredníctvom OPC DA servera.

Samotná **SAEAUT OPC WebViev predstavuje OPC DA klientskú aplikáciu**. OPC DA server, ktorý využíva, musí byť nainštalovaný na rovnakom počítači, alebo prístupný cez LAN.

### **Ako to funguje**

OPC DA servery umožňujú pracovať s dátami z rôznych zariadení OPC klientským aplikáciam jednotným spôsobom nezávisle od komunikačného ovládača, ktorý je použitý pre prístup k dátam daného zariadenia. **Vizualizácia**

týchto dát prostredníctvom OPC klientskej aplikácie môže byt buď **aplikačne špecifická**, umožňujúca vhodné štrukturovanie, zvýraznenie alebo dokonca vytváranie a animácie grafických objektov na základe hodnôt OPC premenných, alebo **univerzálna** umožňujúca **zobraziť dáta z rôznych OPC serverov jednotným spôsobom**. Adresné priestory OPC serverov sú buď neštrukturované, alebo častejšie, majú stromovú štruktúru, kde jednotlive OPC položky sú umiestnené v rámci **stromovej jedno alebo viacúrovňovej adresárovej štruktúry**. Univerzálnu vizualizáciu OPC položiek je možné implementovať vychádzajúc z štruktúry adresného priestoru tak, že dáta budú zobrazené buď v **stromovej štruktúre** zodpovedajúcej stromovej štruktúre adresného priestoru so zobrazenim nielen OPC položiek ale aj adresárov v ktorých sú umiestnené, alebo v **neštrukturovanom zozname**, ktorý umožňuje prezerať veľké množstvo datových položiek bez nutnosti rozbaľovania adresárov. Aby bola vizualizácia naozaj univerzálna,

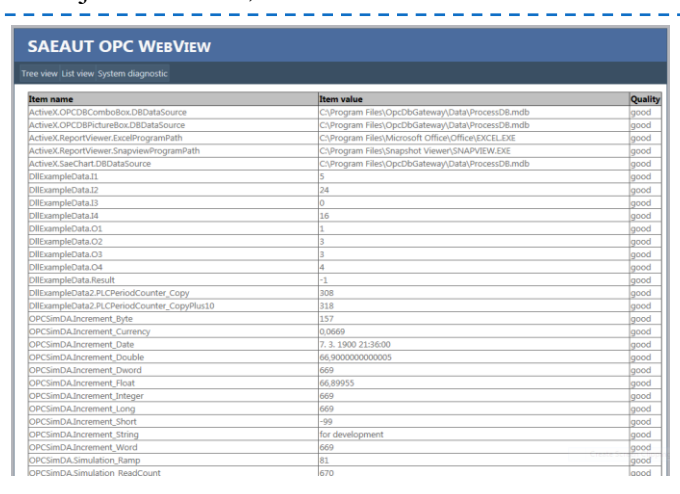

#### **Obrázok 2 Zobrazenie dát v zozname**

je potrebné aby sa **automaticky prispôsobovala konfigurácii adresného priestoru daného OPC servera**. Súčasťou programátorského aplikačného rozhrania podľa OPC DA špecifikácii sú aj metody pre prehľadávanie adresného priestoru OPC servera. S využitm týchto metód dokáže SAEAUT OPC WebView automaticky zmapovať adresný priestor daného OPC DA servera a prispôsobiť sa mu. Ak teda pomocou konfigurátora OPC DA servera zmeníte konfiguráciu datových položiek nejakého zariadenia, s ktorým komunikujete, SAEAUT OPC WebView sa tejto zmene automaticky prspôsobí.

### **Ako ju môžete získať**

SAEAUT OPC WebView poskytujeme bezplatne na požiadanie naším zákazníkom, ktorí si zakúpia aspoň jeden z našich produktov OpcDbGateway™ alebo SAEAUT SNMP OPC Server Professional™ .

## **Ako ju môžete využiť**

SAEAUT OPC WebView dodávame predkonfigurovanú pre jeden z vyššie uvedených produktov. Môžete ju preto využiť buď okamžite bez zmeny pre účely jednoduchej vizualizácie cez web, alebo si ju môžete prisposobiť pre iný OPC DA server a tiež rozšíriť na úplnú aplikačne špecifickú vizualizáciu. Súčasťou dodávky sú totiž tieš zdrojové kódy. Aplikácia je implementovaná v ASP.NET s využitím modulov programovaných v C#. Využíva .NET Framework 4 a môžete si ju prispôsobiť a rozšíriť s využitím vývojového prostredia napr. Microsoft Visual Studio 2010.

Príkladom jej rozšírenia je verzia dodávaná s OpcDbGateway. Tento produkt totiž umožňuje monitoring vlastnej výkonnej aplikácie prostredníctvom takzvaných systémových premenných, ktoré sú sprístupnené ako OPC položky. Pre zobrazenie týchto systémových OPC položiek cez web bola v rámci SAEAUT OPC WebView vytvorená osobitná stránka.

V základnom prevedení je aplikácia prispôsobená pre pripojenie k jednému OPC DA serveru. Ak ju chcete využiť pre vizualizáciu dát je výhodné ju použiť spolu s produktom OpcDbGateway, ktorý okrem vlastného OPC servera obsahuje aj vlastného OPC klienta, ku ktorému môžete

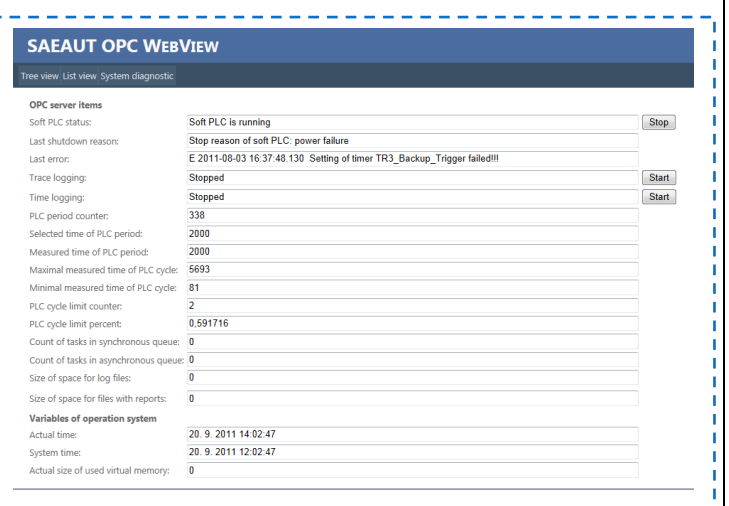

**Obrázok 3 Zobrazenie systémových premenných z OpcDbGateway**

pripojiť viacero OPC serverov. Naviac, dáta z týchto OPC serverov môžete, ešte pred ich vizualizáciou spracovávať, ukladať do databáz, generovať log-súbory. Môžete ho tiež doplniť o programovateľné moduly, pomocou ktorých je možné napr. implementovať komunikíciu so zariadeniami, ku ktorým nemáte k dispozícii OPC servery.

© 2011, SAE – Automation, s.r.o., Nová Dubnica, All rights reserved. [www.saeautom.sk](http://www.saeautom.sk/)  [sae-automation@saeautom.sk,](mailto:sae-automation@saeautom.sk) tel.:+421-(0)42-445 07 01, fax:+421-(0)42-445 07 02, Adresa: Trenčianska 19, 018 51 Nová Dubnica